# **ItemType**

An item's type.

## Usage

```
Set_Property(OLECtrlEntID, "OLE.ItemType[group; item]", OptionValue
```
## Values

OptionValue can be set to one of the following valid options:

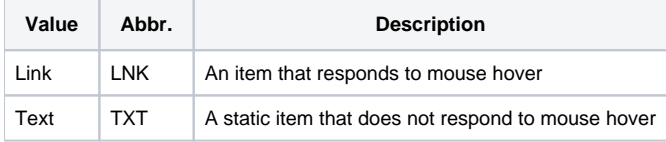

#### **Default**: Link

### Indices

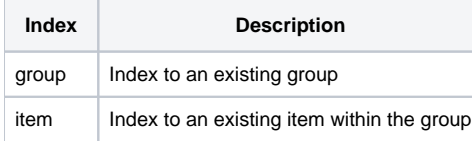

## Remarks

The ItemType property establishes the behavior of an individual item. Currently, there are two types: Text and Link.

The default type is Link. A Link type item has an image associated with it and may show feedback to the user as the mouse hovers over it. The feedback is determined by the [HotTrackStyle](https://wiki.srpcs.com/display/ShortcutBarControl/HotTrackStyle) property.

An alternative item type is Text. A Text type item simply shows text and does not provide feedback to the user as the mouse hovers over it. Text type items also have no image associated with them. Think of the Text type item as a static label. You can still change its text and respond to clicks.

**There is currently no way to have a Link type item without an image. If you want no image, set the [ImageList](https://wiki.srpcs.com/display/ShortcutBarControl/ImageList) property to an 1x1 transparent image.**

## Example

```
// Set all items in group 3 to text items 
Set_Property(@Window:".OLE_SHORTCUTBAR", "OLE.ItemType[3;All]", "Text")
```